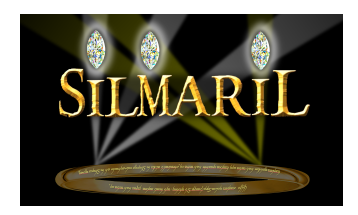

SILMARIL Software Description Narsireddy Anugu, 2023 July 3

Currently SILMARIL has three servers:

- 1. **silmaril\_cred2** talks to the cred2 camera and puts the frames into a shared memory.
- 2. **silmaril\_server** reads the shared memory written by the **silmaril\_cred2** server and does the image processing such as FFTs and group delay tracking (gdt), the same as in mircx.
- 3. **silmaril\_ddl\_server** talks to the zaber internal differential delay lines (ddl).
- 4. **silmaril super server** manages data sequence
- 5. **silmaril\_pico\_server** to align the beams

These servers can start as a **silmaril\_bootLaunch** script. Servers are running on the observe@silmaril (observe@192.168.3.19) computer. The server logs are saved at /localog/

(base) spooler@silmaril:~\$ silmaril\_bootLaunch Machine name is \*\*\* silmaril \*\*\* Do wish to kill all and restart all Y/[N]? \*\*\* silmaril \*\*\* Checking for dead servers and restart if any silmaril\_ddl\_server is already running on spooler@silmaril SILMARIL\_PICO is already running on spooler@silmaril silmaril\_cred2 is already running on spooler@silmaril Wait for 6s silmaril\_server is already running on spooler@silmaril silmaril\_super is already running on spooler@silmaril All servers started, wait for 5s to register hardware... ... ready! python: no process found rsync: no process found Check CPU usage on the machine \*\*\*\*\*\*\*\* WARNING: /usr/local/bin/silmaril\_cred2 70.6 % of CPU /usr/local/bin/silmaril\_cred2 \*\*\*\*\*\*\*\* (standard\_in) 1: syntax error (base) spooler@silmaril:~\$

We have 5 GTK GUIs:

All GUIs can be opened with **Silmaril** launch all quis

- 1. **silmaril\_cred2\_gtk** -- directly talks to the **silmaril\_cred2** server.
- 2. **silmaril\_server\_gtk**, **silmaril\_rtd\_gtk** and **silmaril\_gdt\_gtk** they talk to the **silmaril\_server**.
- 3. **silmaril\_ddl\_gtk** talks to the **silmaril\_ddl\_server,** intended for the usage of engineering
- 4. **silmaril\_super\_gtk** to take data
- 5. **picogtk SILMARIL\_PICO** to align

The GUIs are installed on the remote VNC **altair** machine.

These have the same definition as mircx.

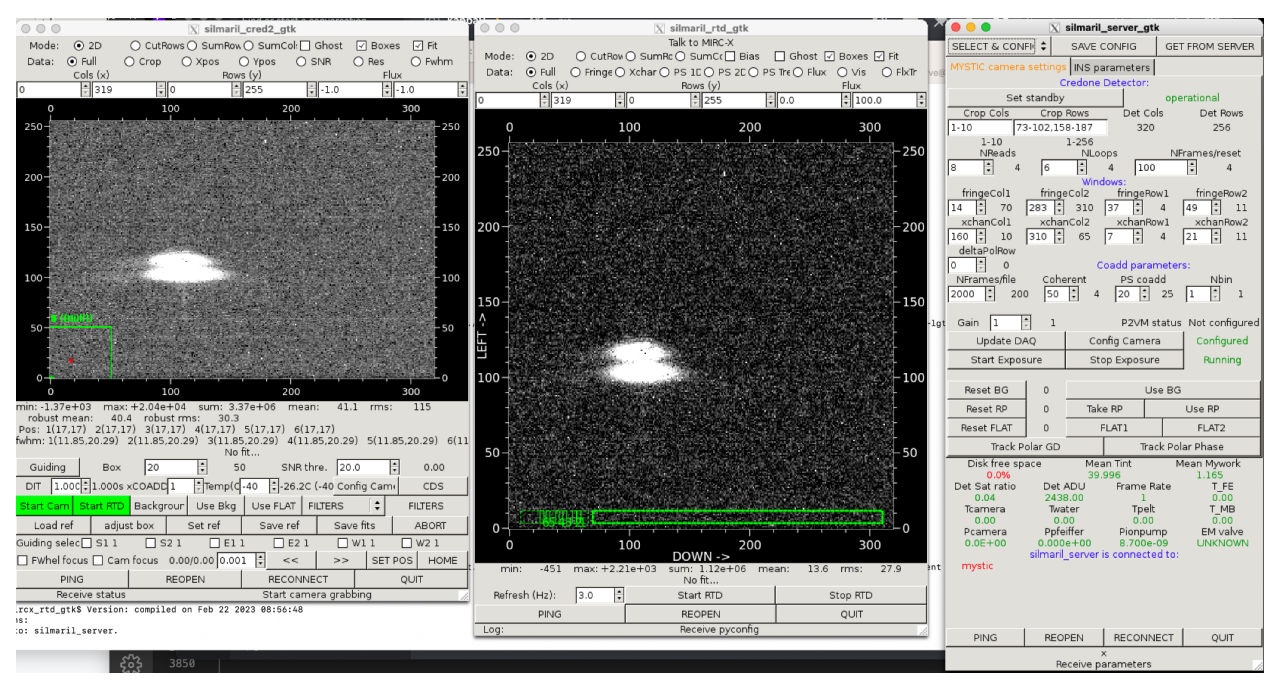

Fig: silmaril\_cred2\_gtk, silmaril\_rtd\_gtk, silmaril\_server\_gtk

| $\circ$ $\circ$ $\circ$<br>silmaril_ddl_gtk |                                       |               |      |  |
|---------------------------------------------|---------------------------------------|---------------|------|--|
| $\Box$ Zaber 1 $\Box$ Zaber 2               | 0.00/0.00 0.001 $\Rightarrow$ <<<br>> |               |      |  |
| SET POS                                     |                                       | HOME          |      |  |
| PING                                        |                                       | <b>REOPEN</b> | QUIT |  |
| Receive status                              |                                       |               |      |  |

Fig: silmaril\_ddl\_gtk

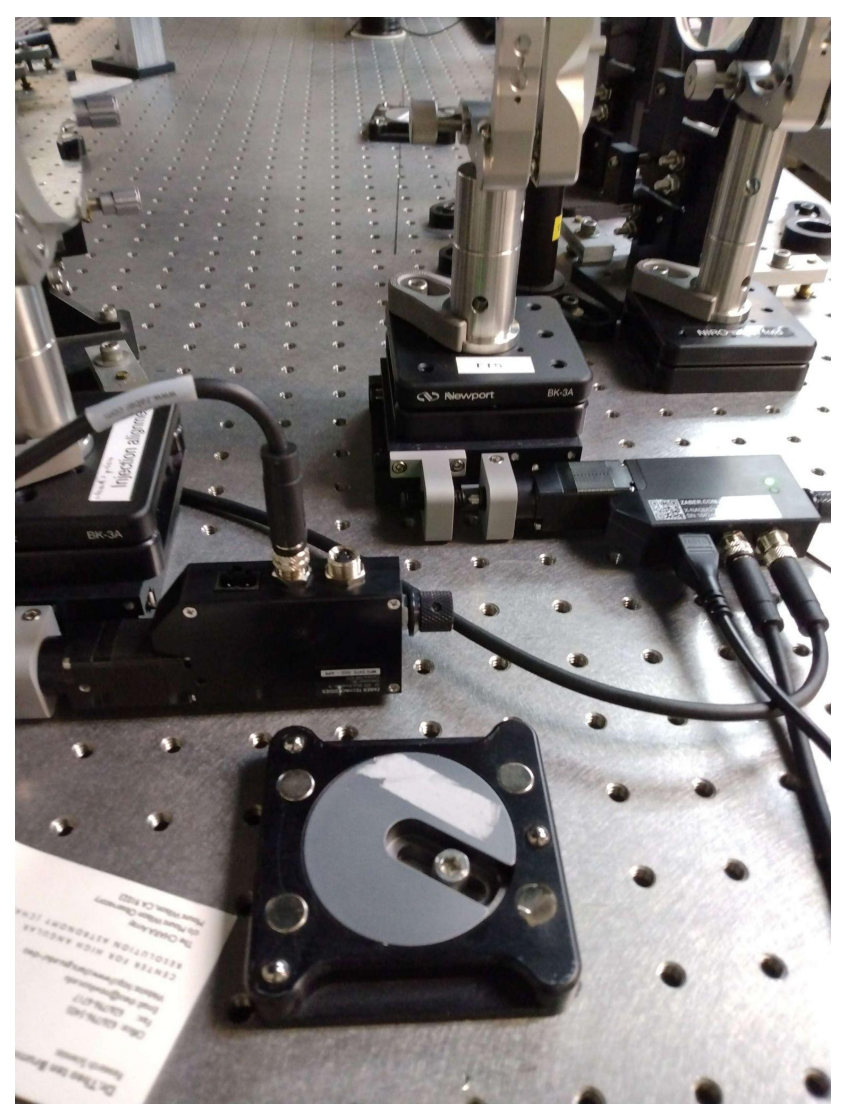

Fig: Zaber internal differential delay lines hardware

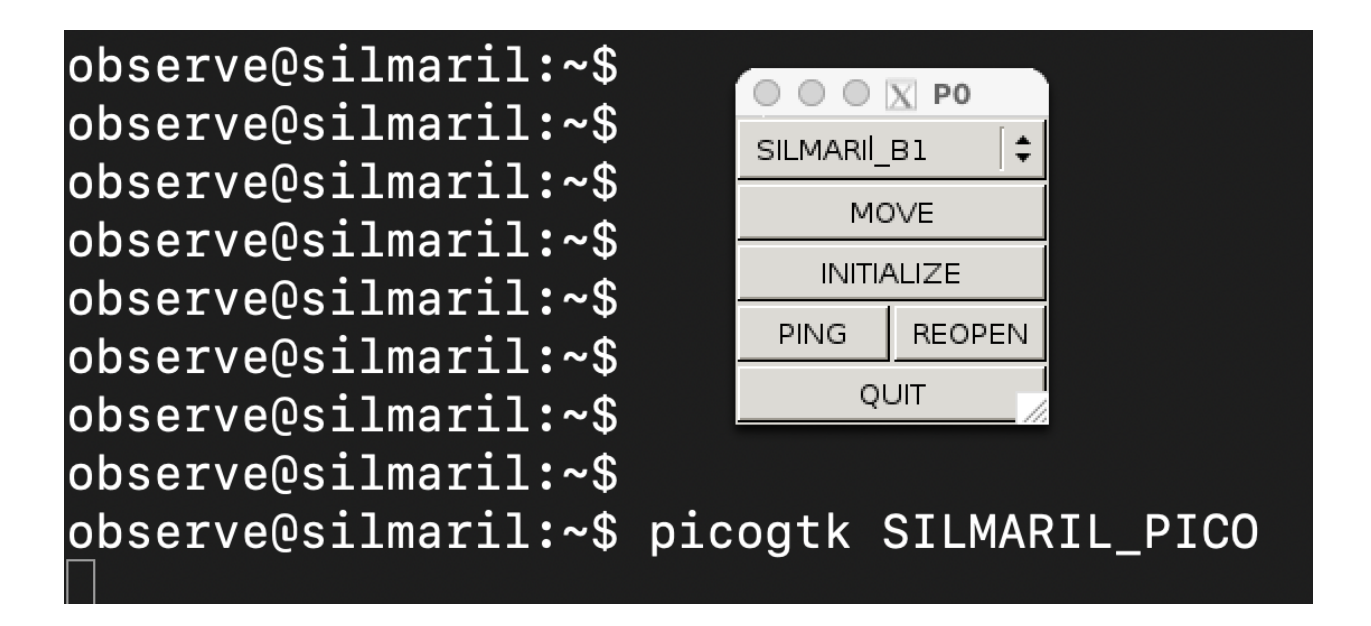

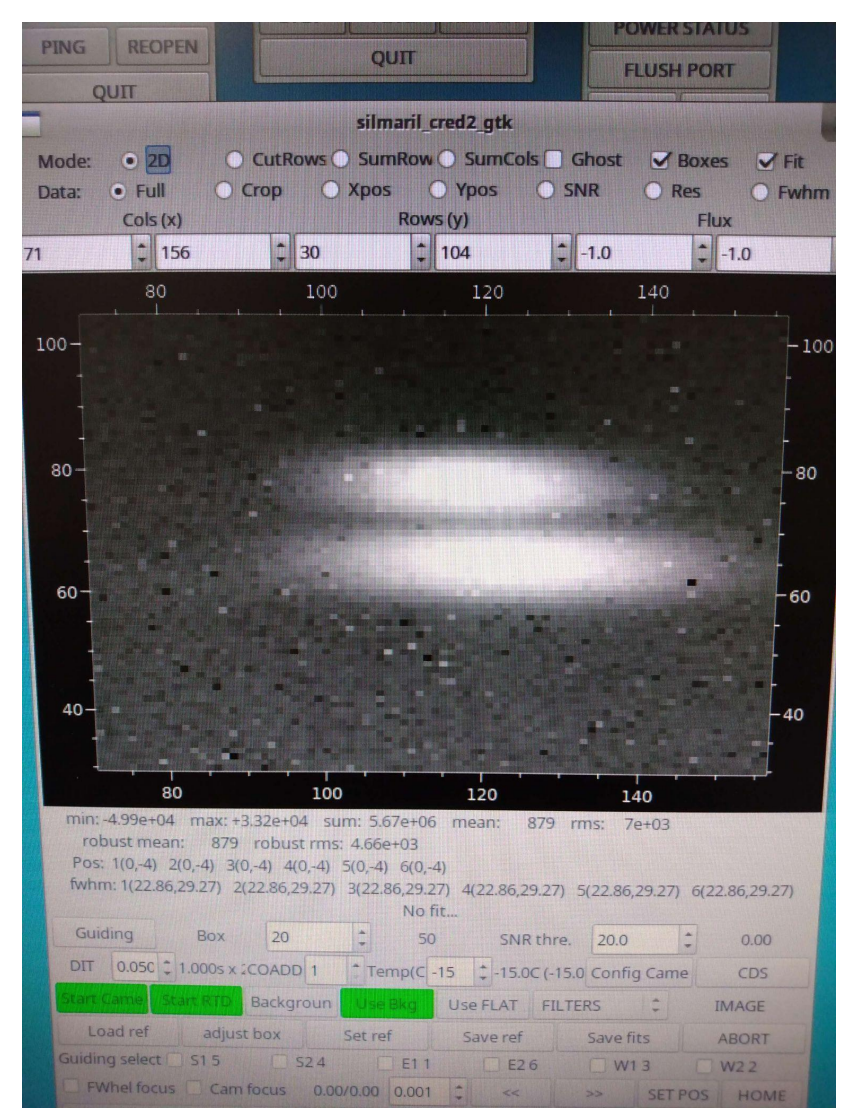

Fig: The frame recorded of beam1. Y-axis is the spectral direction. X-axis is the spatial direction. The dark line in the spectrum is because of the Notch filter of blocking metrology wavelength.

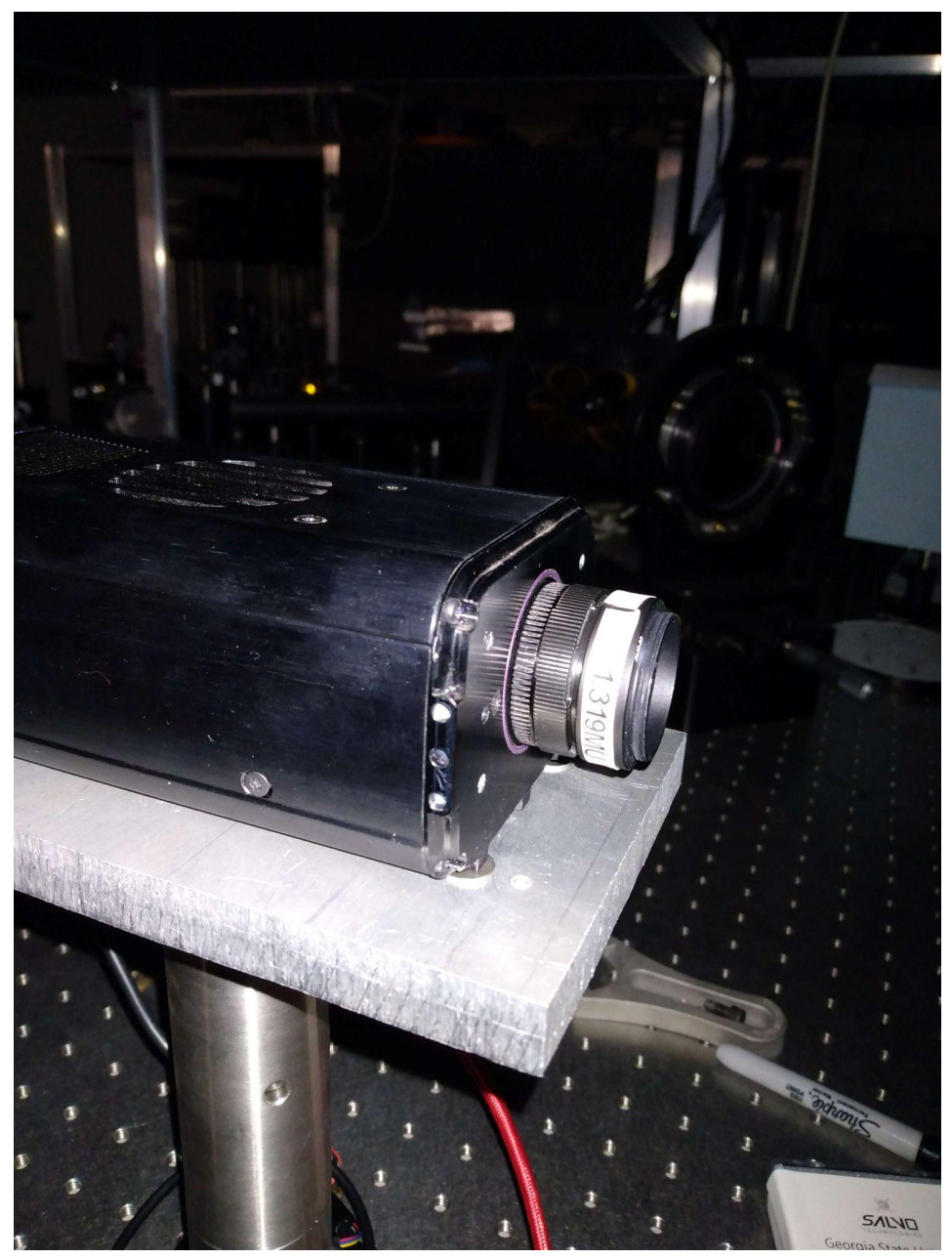

Fig: Cred2 camera with Notch filter installation at the entrance

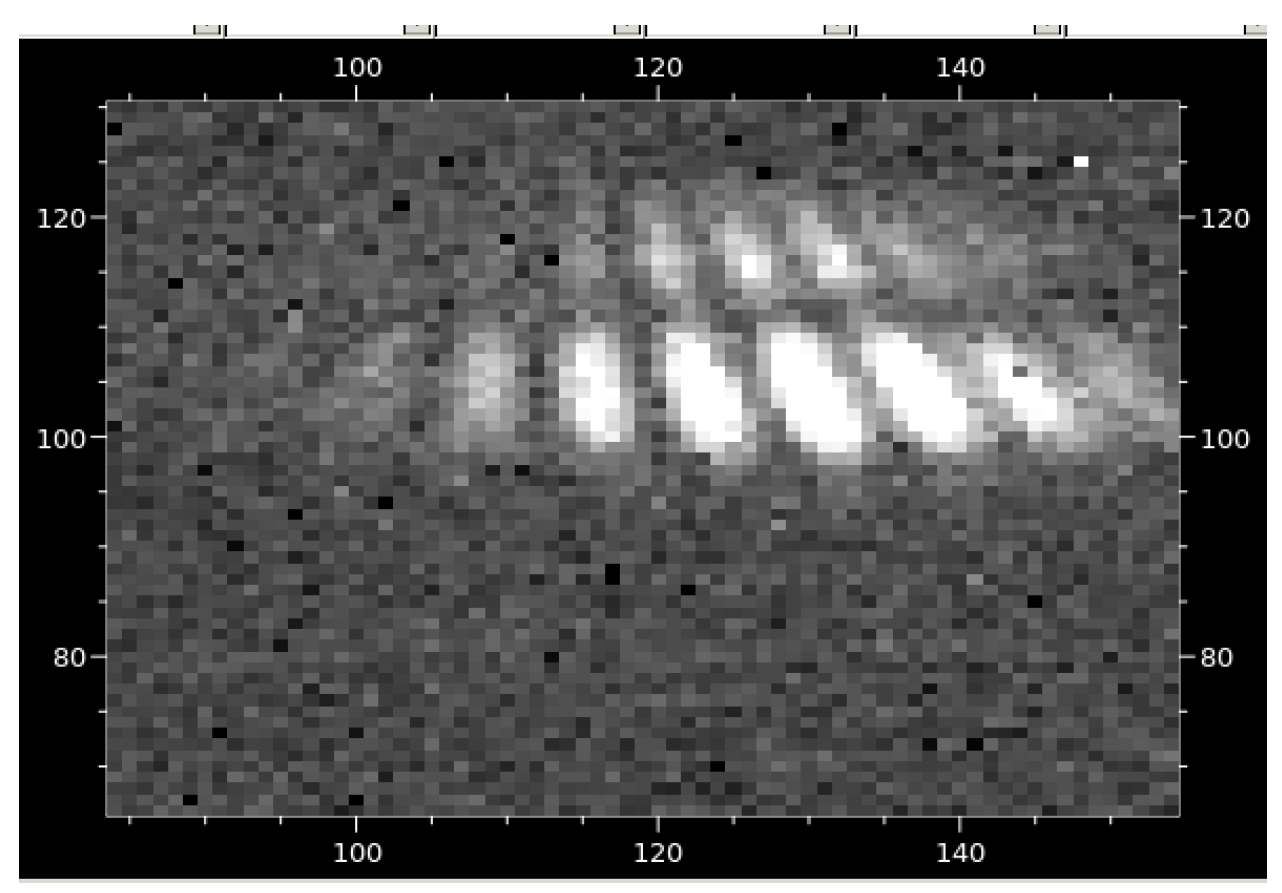

Beam1 and 2 (Zaber1 18.00, zaber2 11.44)